### Senior Design May 24, 32

# MicroCART Senior Design Team

# Week 6 Report

*September 18 - September 25 Faculty Advisor: Philip Jones*

### Members:

Justin Kenny - Scribe Steve Frana - Technical Lead Trevor Friedl - Project Manager Travis [Massner](mailto:tmassner@iastate.edu) - UI/UX Designer Clayton [Kramper](mailto:ckramper@iastate.edu) - Technical Lead Will [Maahs](mailto:wmaahs@iastate.edu) -Team Organization Lead

#### Links

● Shared [Google](https://drive.google.com/drive/folders/1FWndkuSGgaH4GOoRpEq-sT790r4sXXsO) Drive Folder

### Summary of Progress this Week

We have started working on Part I of the MP-4 lab. We reached out to last year's team to get a link to the VM that they created. We began brainstorming ways to improve the lab, specifically the GUI. Each team member is in a different spot in regards to Part I of MP-4, so contributions in that aspect are listed in the individual contributions section. We also submitted our Design Requirement document and recorded our lightning talk presentation.

### Pending Issues

The lab computers do not have VirtualBox installed, so we are currently running the VMs from our personal computer. Due to the variations in hardware on our laptops, this has led to some performance issues when running the VM. Having VirtualBox on the lab computers would remove some of these issues from trying to work on the project.

When running the GUI, the graphing is behind the drone by a long period of time (30 secs or more). According to the graph, communications seem to drop periodically as the setpoint goes to zero and the drone stops moving (happens for one second about every 15-30 secs). The GUI issues that the group is tasked with fixing are also causing issues, such as freezing, crashing, or not being able to get or set parameters correctly.

### Individual Contributions

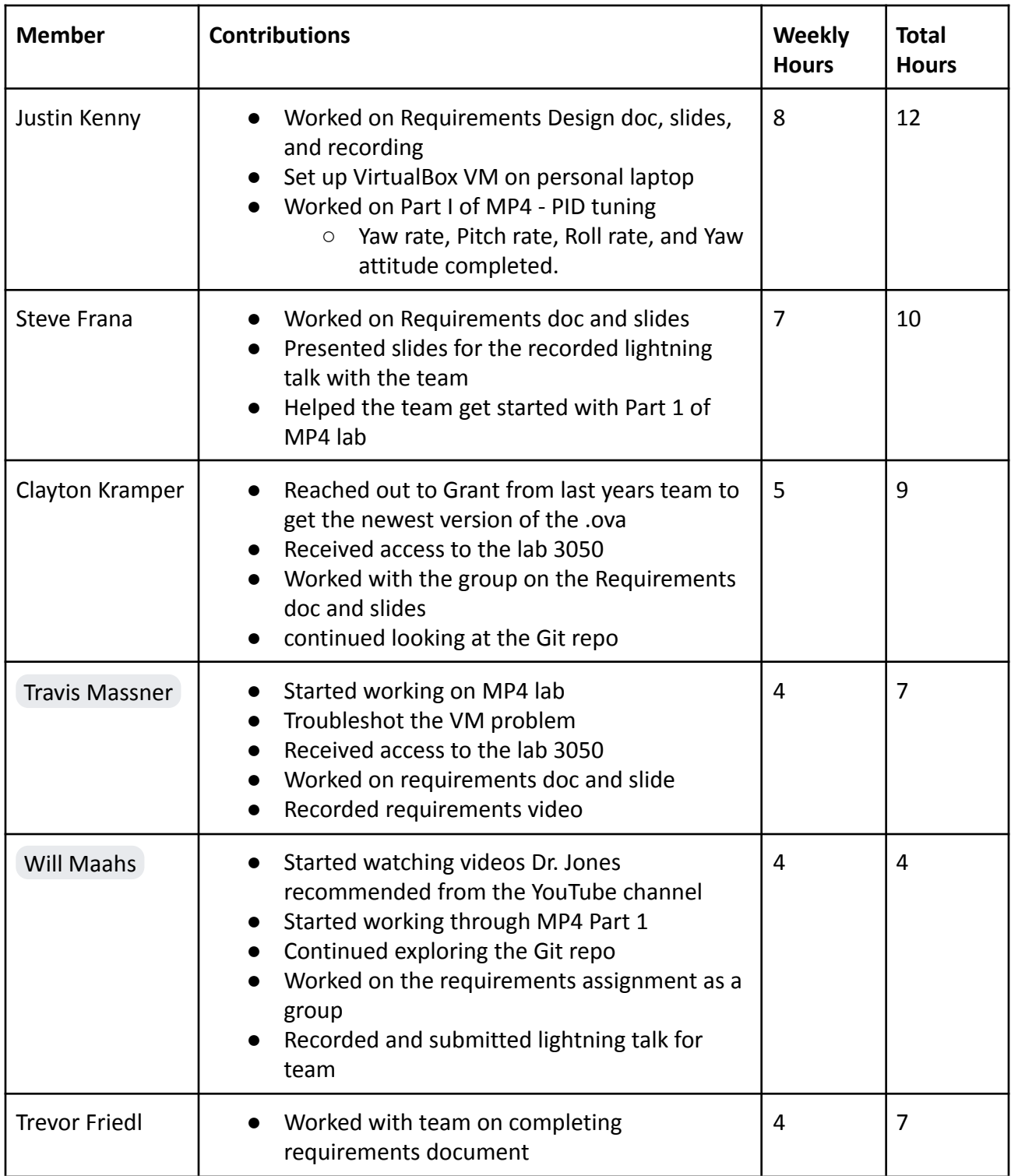

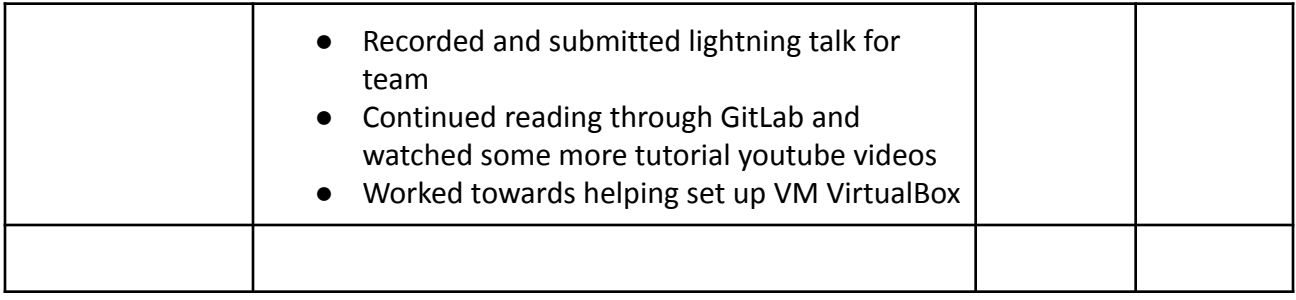

### Comments and Extended Discussion

#### Plans for coming Week

- Finish Part I and start on Part II of MP4 **(High)**
- Figure out how to install VirtualBox on lab computers **(High)**
- Begin working on Project Plan assignment **(Medium)**
- Beginning editing Bootcamp document to include correct location and installation instructions of the MP-4 VM. **(Low)**